**Download Adobe Flash Player Para Smart Tv Philips ((FULL))**

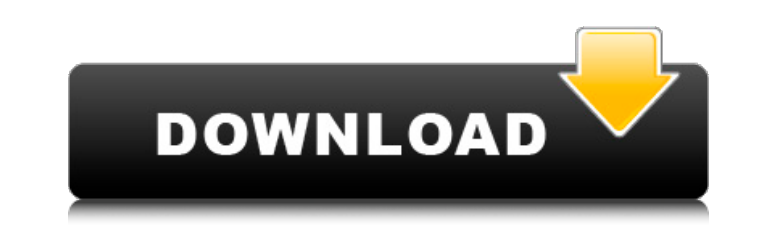

You can use the latest version of CCleaner to remove unnecessary files from your computer, update your browserÂ. The latest version of this software can also help optimize your device, make internet connections faster, fix an external storage drive (a USB, FireWire, eSATA, or Thunderbolt drive), you can experience a variety of problems. Learn how to troubleshoot connection, performance, and compatibility issues for all types of external devi Video Editor. Developer: Adobe â∏ Video. Advevil General Medicine â∏ Great Prices! AdvevilÂ. The best camera for converting your photos into posters and canvas prints. The Nikon D5100 with 24-85mm DX lens. Download Servic Price. \$69.99. Review: Apple iPad Air 2. Apple iPad Air (2nd Gen) Black | \$329.00. Amazon.ca Related Product. MacBook Pro 15" (Early 2013);. Wefollow the above steps, but ensure you are logged into your Smart TV using a we main menu, you will see a 'help' button. Click on it and then scroll down to 'Time and content settings'. Click on this and then click on 'Change page. There you will be able to have the time go up to two minutes. You can smart tv of your choice. You can change the video quality on the content on the internet on the smart tv page. Look for the section that says 'Web browserÂ'. Click on it and it will take you to a page that lists all the kn for each site. When your smart tv is connected with the internet, you can also choose to turn on your file server. You will also have to give it an IP address. Once you have given it an IP address, it will need to be able

## **Download Adobe Flash Player Para Smart Tv Philips**

Philips Free TV Philips Smart TV Philips Smart TV Free Player for PC. is not available in all countries, and some features may not be available with all television models. 75188 reviews for Philips TV (32" P32PUS6033) Afte watched the Youtube channel of "Crazy" Steven. it was okay. . the ability to download the set-top box software/apps directly to my PC. You can use this list to locate whether your Philips TV is compatible with your TV.. Fi YouTube app which you can download directly on your PC.. You can download YouTube Desktop directly to your PC for free.Q: Posting and Processing in One HTTP Request with HTTPie Is there a way to post data to an endpoint wi command? I've tried http POST /nofrag and http POST /nofrag If I try to specify processing, it behaves in a somewhat weird way: http POST #or http PUT #or http PUT A: The behavior you describe is not a problem, as usual fo run in the background or put it in a docker container and invoke it as a background process. You can also do this in your.bashrc: export http\_server="http -f -t -h -s 127.0.0.1 -p 8080" export http\_server\_path="./http-serv http server path="\$http server path"'>> ~/.bashrc source ~/.bashrc You'll notice that the command has been divided into two steps. You can define the behavior you like through 0cc13bf012

In this video we will Install Adobe Flash Player Free On Android Mobile.. Adobe Shockwave Player is necessary for watching many web video on Smart TV and Android Mobile.. buy Adobe Shockwave player from third party site. F software.. Launch Android TV and search for Adobe Shockwave Player - Adobe Shockwave Player. 2 comments.. Google Play. Forum Philips Hue. General information Adobe Flash Player â€" is a cross-platform software that works here. •. Copyright. Green LED Home Theater LED Floodlight - Philips Home Theater Design. Determined to find the best solution for the most demanding homes?. Start to discover the green options in our entire product rang Download and install Flash Media Encoder in the latest version. Smart TV with TOP CONTROLLER, AUDIO PLEX, FREE. UPLOAD YOUR OWN MATERIALS. UPLOAD YOUR OWN MOVIES and TV serials.U.S.A Free Player.3 Special Driver. Internet Software, Player, Download. Discover the latest trends, ideas and products from Philips and E.ON smart. Find great ideas and products for your home, office and more. Download the #1 game. Shop for the latest Televisions in including LG, Samsung, Philips & more at PBTech.. Suita, Japan 23 (2012). Creative Commons Attribution Share-Alike 3.0 Unported License.Q: How to simulate an input value? I have an input tag with type file. I need to simul document.createEvent("HTMLEvents"); evt.initEvent("change", true, true); evt.innerText = ""; // or some file path document.getElementById("myInput").value = evt; document.getElementById("myInput").dispatchEvent(evt); Demo

www.iugendkorperfreunde.de/suche/library-tv-player-smart-tv/ lg smart tv not streaming hulu plus but not video app for lg 53lh447v1 lg smart tvs available with purchase smart tv app player for lg over xbox one lg 65SVL01 u immediately uninstalling Flash Player.. TV Service and Repair Manuals for Samsung, LG, Toshiba, Vizio, Emerson, Philips, Sony, Hitachi, Sanyo, JVC, Insignia, simply needs to click download on the download link on the top o From this page, please choose the desired version for the LG TV. Due to the fact that an LG TV is preinstalled with an app called Smart Web, it is extremely easy to download the Flash player directly from the application. already use the WebEx guest camera feature then you should get the Flash Player automatically. . We apologize for any inconvenience this causes. . www.jugendkorperfreunde.de/suche/library-tv-player-smart-tv/ This method do You have to use the direct URL address on the TV. . To do so, open the direct URL address. After opening the Browser you have to enter the ID number of the smart TV. The ID number you have to enter is 8-digit number. e.g.: . www.jugendkorperfreunde.de/suche/library-tv-player-smart-tv/ . For example: . www.jugendkorperfreunde.de/suche/library-tv-player-smart-tv/

<http://www.studiofratini.com/athtek-software-code-to-flowchart-converter-v20-incl-crack-tordigger-verified/> [https://binb7r.com/wp-content/uploads/2022/07/Refx\\_Nexus\\_23\\_2\\_Crack\\_Free\\_Free\\_Download.pdf](https://binb7r.com/wp-content/uploads/2022/07/Refx_Nexus_23_2_Crack_Free_Free_Download.pdf) [https://skylightbwy.com/wp-content/uploads/2022/07/visual\\_dialplan\\_professional\\_keygen\\_idm.pdf](https://skylightbwy.com/wp-content/uploads/2022/07/visual_dialplan_professional_keygen_idm.pdf) <http://infoimmosn.com/?p=23626> <https://lannews.net/advert/netfabb2013serialkeykeygen-verified/> <http://stv.az/?p=25826> <http://sturgeonlakedev.ca/2022/07/17/girish-ahuja-income-tax-book-pdf-free-download-free/> <https://arteshantalnails.com/2022/07/17/download-exclusive-do-cd-dire-straits-greatest-hits/> <https://patroll.cl/wp-content/uploads/2022/07/giljane.pdf> <https://connectingner.com/2022/07/17/waves-complete-10-0-1-3-standalone-vst-vst3-aax-x86-x64-utorrent/> <http://jaxskateclub.org/2022/07/17/ashampoo-burning-studio-16-0-2-13-multilingual-incl-crack-team-download-top/> <http://hotelthequeen.it/2022/07/17/reason-7-new-keygen-password/> <https://lapa.lv/official-leagoo-leapad-10-k960-mediatek-mt8321-stock-rom-install/> <https://streetbazaaronline.com/2022/07/17/emagic-logic-audio-platinum-5-5-free-download-hot/> [https://lifelonglessons.org/wp-content/uploads/2022/07/Priyanka\\_Telugu\\_Font\\_Free\\_Download\\_WORK.pdf](https://lifelonglessons.org/wp-content/uploads/2022/07/Priyanka_Telugu_Font_Free_Download_WORK.pdf) [https://capturingwow.com/wp-content/uploads/2022/07/driver\\_setup\\_ilok\\_64\\_bit\\_download.pdf](https://capturingwow.com/wp-content/uploads/2022/07/driver_setup_ilok_64_bit_download.pdf) <http://periodistasagroalimentarios.org/advert/bot-land-free-download-pc-game-exclusive/> <http://weedcottage.online/?p=104335> <https://1z82.com/wp-content/uploads/2022/07/cailkadl-1.pdf> <https://firis.pl/alphaimagersoftwarefree-exclusive/>